# **1. Örkény**

Több mint 100 esztendővel ezelőtt, 1912. április 5-én született Örkény István. A magyar groteszk próza megteremtőjéről és életútjáról egy-egy írás áll rendelkezésére az UTF-8 kódolású *emlekek.txt* és *eletut.txt* állományokban. Készítse el a mellékelt mintának és a leírásnak megfelelő dokumentumot! A szöveg tagolásához ne alkalmazzon felesleges, üres bekezdéseket!

- 1. Hozza létre szövegszerkesztő program segítségével az *orkenyistvan* nevű állományt a program alapértelmezett formátumában az *emlekek.txt* állomány felhasználásával!
- 2. Legyen a dokumentum álló tájolású és A4-es lapméretű! A bal és a jobb oldali margót 2,2 cm-re, a felsőt és az alsót 2,6 cm-re állítsa be!
- 3. A forrásban sok idézőjel szerepel, de ezek használata és típusa mind a kezdő, mind a záró idézőjelek esetén – nem felel meg a magyar helyesírásnak. Javítsa ki ezeket a dokumentumban! Helyesen a kezdő idézőjel alul, a záró pedig felül helyezkedik el. Minta a téves és a helyes idézőjel-típusra, használatra:

"helytelenül" és "helyesen".

- 4. A szövegtörzs karakterei ahol más előírás nincs Times New Roman (Nimbus Roman) betűtípusúak és 11 pontos betűméretűek legyenek!
- 5. Ahol a leírás vagy a minta mást nem kíván, végezze el a következő beállításokat!
	- a. A dokumentumban a sorköz legyen egyszeres, a bekezdéseket tegye sorkizárttá!
	- b. Állítsa be, hogy a bekezdések első sorai a margótól 0,5 cm-rel behúzva kezdődjenek!
	- c. A bekezdések után 3 pontos térköz legyen!
- 6. Készítse el a cím és az öt alcím formázását az alábbiak szerint!
	- a. A címhez 27 pontos, az alcímekhez pedig 17 pontos betűméretet, kiskapitális és félkövér betűstílust alkalmazzon!
	- b. A cím és az alcímek előtt 3, utánuk 6 pontos térköz legyen! Állítsa be, hogy az alcímek egy oldalra kerüljenek az azokat követő bekezdéssel!
	- c. Az alcímeket az alatta levő szövegtől vékonyabb, és a felette lévőtől vastagabb fekete színű vonallal válassza el a szövegtükör teljes szélességében!
- 7. A cím utáni kapcsos zárójelben lévő forrás szövegét helyezze a címhez "\*\*-gal jelzett" lábjegyzetbe! A lábjegyzet szövege Times New Roman (Nimbus Roman) betűtípusú, 8 pontos karakterméretű és dőlt stílusú legyen! A kapcsos zárójeleket és a benne lévő szöveget törölje a dokumentumból!
- 8. Az első bekezdés mellé helyezze el Örkény István fotóját, a *kep1960.jpg* képet a mintának megfelelően! A kép méretét módosítsa arányosan úgy, hogy a szélessége 4 cm legyen! A képet vékony fekete vonallal szegélyezze!
- 9. A dokumentum élőlábában alkalmazzon oldalszámozást Times New Roman (Nimbus Roman) betűtípussal, a minta szerinti vízszintes elhelyezkedéssel és 13 pontos betűmérettel!

*A feladat folytatása a következő oldalon található.* 

- 10. Az oldalszámok elé szúrja be a *minta.png* képet! A kép szélességét állítsa 3,8, a magasságát 0,5 cm-re! A képet a mintának megfelelően tükrözve helyezze el az oldalszámok után is! Ismételt szóközök használata nélkül, tetszőleges módszerrel oldja meg, hogy a képek és az oldalszámok között vízszintesen a mintához hasonló távolság legyen!
- 11. Örkény István életútjának kronológiáját az *eletut.txt* állományban tabulátorokkal tagolt szövegfájl tartalmazza. Készítse el az "*Életút*" alcím után az oszlopos szerkezetet behúzások és tabulátorok használatával!
	- a. A bekezdések 0,7 cm bal és 2,3 cm függő behúzásúak legyenek!
	- b. A teljes listát formázza 8 pontos betűmérettel és dőlt betűstílussal!
	- c. A bekezdések háttere világosszürke legyen! Állítson balról az alapértelmezettnél vastagabb fekete szegélyt!
- 12. A dokumentumban alkalmazzon elválasztást!

## **Minta:**

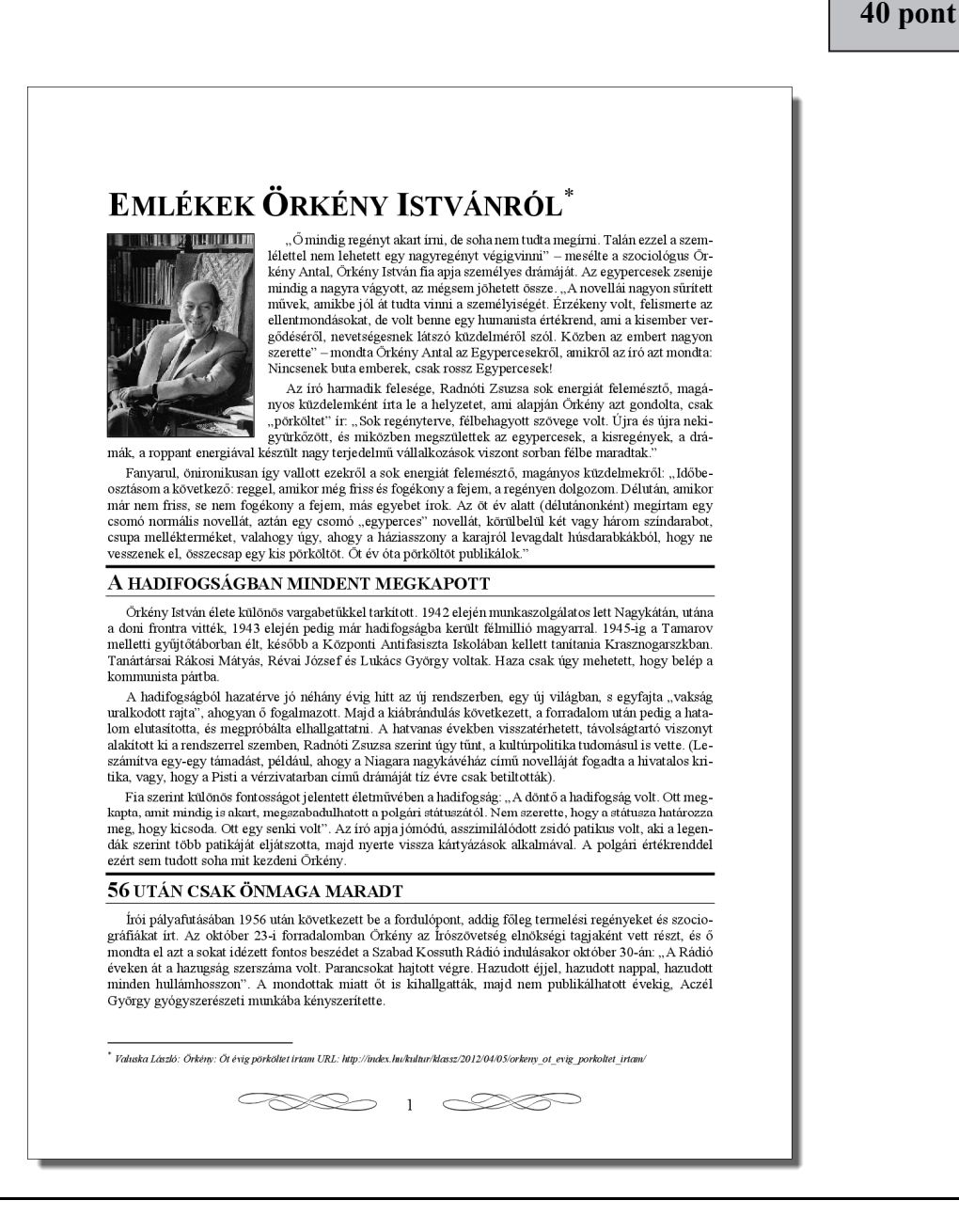

## **Minta az Örkény feladathoz:**

"A forradalom után évekig nem jelenhetett meg egy sora sem, szilenciummal sújtották. Elment dolgozni, hogy megéljen. Nagy csönd lett körülötte és benne is" – meséli Radnóti Zsuzsa, aki emlékeztet minket egy hogy megéljen. Nagy csönd lett körülötte és benne is" – meséli Radnóti Zsuzsa, aki emlékeztet minket egy intenjún, amiben az író azt mondja: öt évig csak magának irhatott, amivel közelebb kerülletett önnagánoz. Ekkor szül

n makra rozomiyar a ragnspesztatov.<br>Pedig nem víces írásoknak számta szövegeit, hanem véres valóságnak. Ahogyan ő fogalmazott 1975-ben: "Az igazság az, hogy – legalábbis az én véleményem szerint – ilyen az a világ, amelybe

szönöm"

Műveit sok nyelyre lefordították, darabiait New Yorktól, Athénon át Japánig sok helyen bemutatták, népszerűek voltak, pedig Örkény Antal szerint kulturális és fársadalmi beágyazottsága miatt sok helyen nem<br>értették: "Ahogy távolodnak a szövegei, darabjai Magyarországtól, úgy válnak ezek a művek egyre értették:<br>"Ahogy távol le forditani'

#### KEGY VOLT, HOGY SZABADON ÉLHETETT

A hatvanas évek elején csökkent Aczél figyelme és szigora, mert az Új Írásban engedéllyel, de megjer i metallista svek visjonale i vezet u grupemet se sagorni, metr uz vjetovale spektryk, ne megyent allet tirása, söt hittelen néhány fontos irodalmi újság, a Kortárs vagy az Élet és Irodalom is közölte<br>szövegeit. Addig hi es ans van een mondaniem. Semmi kegyet nem kért és nem is kapott. Perzee, viszzatekintve a mából, tőle kölcsön vett iróniával mondhaijuk azt is, hogy persze, már az is kegy volt, ha valaki szabadon élhetett, írhatott, utaz

szakmai kitüntetés, az egypercesek, a Tóték, a N Örkény különleges írói tehetsége abban mérh

User variously starting hogy közben a rendszer mászt úgy megírnia, hogy közben a rendszer<br>abszurdítás, hogy a kommunisták és a rendszer<br>ugyanazért "Ha mindketten ugyanazért szeretté<br>binmaguk megkérdőjelezéséig" – jutott a "Ha azt nézzük, tisztességes tudott maradni e

hogy egyszerű meghúzni a határt a tisztesség é<br>kömyü. Nemcsak személy szerint ő élt tisztesség a műveket egy más értékszinten tartani, ami már a muveket egy mas ettesszineti tantan, ami mag<br>hető időszakot Örkény Antal. Hozzátette, hogy<br>mindennel szemben, így a rendszerrel is. Nem vo<br>hol van a jó a társadalomban, ami nem volt egys

#### **A RENDSZER BELSEJE**

Az abszurd gondolkodás Őrkény sajátja volt,<br>vét, végül megtalálta: Egypercesek, Macskajáték<br>Őrkény Antal emlékeztet minket azokra a szemé éve. A leveleket a gyerekeitől külön élő Örkény<br>dolkodás is megmutatja magát bennük.

 $% \left\{ \left\vert \left( \delta \right) \right\rangle \left\langle \left( \delta \right) \right\rangle \left\langle \left( \delta \right) \right\rangle \left\langle \left( \delta \right) \right\rangle \left\langle \left( \delta \right) \right\rangle \left\langle \left( \delta \right) \right\rangle \left\langle \left( \delta \right) \right\rangle \left\langle \left( \delta \right) \right\rangle \left\langle \left( \delta \right) \right\rangle \left\langle \left( \delta \right) \right\rangle \left\langle \left( \delta \right) \right\rangle \left\langle \left( \delta \right) \right\rangle \left\langle \left( \delta \right) \right\rangle \left\langle \left($ 

**SHA** 

élete során fia szerint, de az életművet jelentő munkákban ezek nem látszódnak. A Rákosi hatvanadik születésnapjára irt köszöntőversen és a termelési regényeken persze látszódott.

Örkény nemcsak egy rendszer lényegét mutatta meg abszurd történeteiben, hanem a mai napig a lehető e starty mensak vegy vendető a tagyar emberek gondolkodásmódjáról is. Orkény Antal a tagyar emberek a tagyar emberek gondolkodásmódjáról is. Orkény Antal szerint "meg akarjuk érteni a saját világunkat, de mindannyian külön seinket, éppen ezért szövegei hozzásegítettek a megértéshez, és a mai napig nagy segítséget jelentenek."

### $\overline{\hat{\mathbf{r}}$ r erún

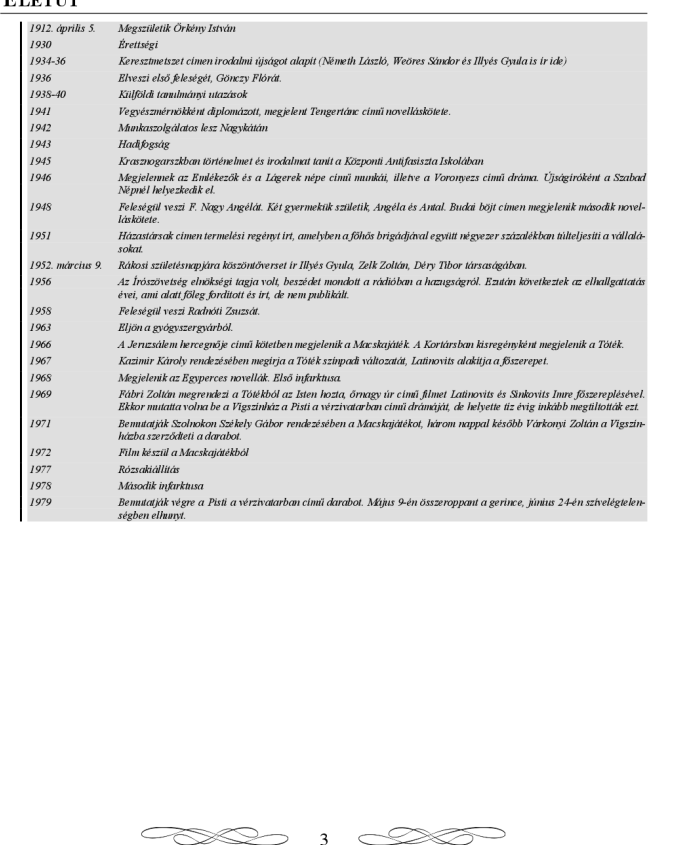